## **Photoshop Cs6 Download Linux //FREE\\**

Cracking Adobe Photoshop is not easy and can be done without much difficulty. First, you'll need to download a program called a keygen. This is a program that will generate a serial number for you, so that you can activate the full version of the software without having to pay for it. After the keygen is downloaded, you need to run it and generate a valid serial number. Then, launch Adobe Photoshop and enter the serial number. You should now have a fully functional version of the software. Just remember, cracking software is illegal and punishable by law, so use it at your own risk.

[Download](http://widesearchengine.com/ZG93bmxvYWR8QmE2Wm5SMGFueDhNVFkzTVRjNU56Y3lOM3g4TWpVNU1IeDhLRTBwSUZkdmNtUndjbVZ6Y3lCYldFMU1VbEJESUZZeUlGQkVSbDA/?QWRvYmUgUGhvdG9zaG9wIENDIDIwMTUgdmVyc2lvbiAxOAQWR.backster?ethic=impoundment=catchup)

Adobe Photoshop CC is the best photo-editing software available for Mac due to the wide variety of tools, features, and creative options. Plus, every page of the Adobe Photoshop CS6 book is loaded with lessons and tutorials that show you how to use all of Photoshop's tools. It's a powerful photoediting tool that requires a lot of time, effort, and practice to master, but once you're comfortable with it you can use it to create anything you want. I probably should have saved this last paragraph for the last page of the review. Especially when it comes to editing an image in Photoshop, it is not uncommon to have to open and close the image repeatedly. The event system will not allow one to open, close, and view an image within the same event. This is certainly a good thing to have, but I wish that it was available as a universal feature. When you launch Photoshop, you will be greeted with the Adobe Creative Cloud application launcher. The main screen of the program gives you the chance to sign in using your Adobe ID to either individual variants or to the one CC plan. This is probably the first time you'll see this, as Adobe is making so many changes to its cloud-based services, and is sweeping them all into the CC application. If you're serious about the perfect picture, you need to get involved in the creation of it. Photoshop's robust layers panel gives you a great deal of control over the individual elements in a picture. Photoshop CS6 provides built-in image-editing controls for cropping, rotating, adjusting and color distortion. I'm going to keep it simple and illustrate some of these controls using a photograph of Inositol hexaphosphate, a scrumptious gummy vitamin. When we were asked to compare Photoshop Elements with Photoshop in our review of Photoshop Elements CS6, inventor and Photoshop co-creator, Bruce Damer (among many other things), described this as a "huge jump forward" , but that's for people who are using the product for the first time.

## **Adobe Photoshop CC 2015 Version 18 Download With Product Key X64 2023**

Your iPhone camera is a powerful tool for capturing the best moments. Now, you can perform the complex tasks that any seasoned digital artist and designer needs to do. With just a few taps, Photoshop Camera automatically detects and modifies the shadows in your scene, corrects exposure, and adds depth where necessary, in a way that only Photoshop can. The shape layer is perhaps the most exciting new feature, because it's only recent to the program, and has been a much-awaited addition to the design appheratus. Until this update, it was very stripped-down. What Photoshop for beginners is the best one? Like all other Adobe products, Photoshop has too many great features to list here, but make sure to check them out before buying. Photoshop CS4 or CS6 (Photoshop CS6 also includes AI better editing options and new plug-ins) Which Is the Best Photoshop for Beginners? The best Photoshop for beginners is one that fits your budget and skill level, and is easy to use. There are many options on the market, so you can choose the best Photoshop for beginners depending on what features you want. What Adobe Photoshop for beginners is the right one? If you want a basic photo editor that will work on most photos and that you can use to enhance ones in your library, Photoshop Elements is a good option. If you want to find the best image editing software on the market, the best Photoshop for beginners is Photoshop CS6. As for those who are looking for the best photo editing software with a few more features, the best Photoshop for beginners is Photoshop CS6. Which Photoshop for beginners is the best one? Which Photoshop for beginners is the right one? The best Photoshop for beginners is one that fits your budget and skill level, and is easy to use. There are many options on the market, so you can choose the best Photoshop for beginners depending on what features you want to enhance them with. 933d7f57e6

## **Adobe Photoshop CC 2015 Version 18Activation Patch With Serial Key 64 Bits {{ latest updaTe }} 2022**

Based on an online course, this book provides an in-depth review of the Adobe Photoshop curriculum. If you're entirely new to Adobe Photoshop, the course is an excellent place to start your education. There's a lot of procedural and command-based information in the course. However, with a working knowledge of Photoshop, one can move beyond the basics and start to create illustrations, create special effects, and edit photographs, all without ever having learned the commands and tools. The class is structured so that you work through a series of topics taught by instructor Thomas Earl. Each topic builds on the knowledge gained in the preceding section. With some new templates, a collection of the most useful Photoshop plug-ins, and several videos for each of the six sections, this class is a great resource for those looking to become familiar with Photoshop's powerful features. Learn the new ways to make your photos and graphics just that much better—with Lightroom, Photoshop, and Photoshop Elements, plus more. This book is a comprehensive guide to the upgrades, new features, and improvements integrated into Lightroom 4, Photoshop CS4 Extended, and Photoshop Elements 11. The ability to create high-fidelity 3D models is powerful, to say the least, but for the novice users their needs stop there—they do not expect to be able to morph a 3D model into a motion picture or a game using this tool. The author has created tutorials on CS3 3D Pro and CS4 3D Pro .

photoshop free download linux photoshop for linux download adobe photoshop for linux download free adobe photoshop 7.0 free download for linux adobe photoshop download linux photoshop para linux download photoshop for kali linux free download can you download photoshop on linux adobe photoshop cs6 free download full version for linux adobe photoshop linux ubuntu free download

Adobe Photoshop provides the users with different tools in image retouching and design. The tools are used for various purposes, such as the clone tool, quick mask, gradient tool, healing brush, and perspective mask. These tools not just help you for image editing, but also helps in creating great photos and great design. Avid Media Composer is a fully featured DAW that allows a broad range of sound mixing from music and audio post to cinematic editing and color grading. Avid offers many of the same instruments needed for editing music and audio, with some unique instruments not available in other DAWs, including the award-winning work of Avid engineers. Create stunning, large-scale artworks in Photoshop, with new layers and masking tools to work more easily with your art. Discover new options for picture management with support for high-resolution screens and digital publishing, interactive prints and product design. Photoshop now enables you to change the look, contrast and colour of a single layer of a composition, add outlines and masks, create custom controls, create rich media such as graphs, diagrams and charts and find hidden elements of your compositions. All new features enhance the creative workflow and darkroom techniques, while making Photoshop more than ever a first-class tool for dynamic photo and graphic design. Under the hood, hundreds of millions of lines of code have been rewritten. The new architecture combines the new Photoshop architecture with the speed of the new Photoflex apps so you can spend less time working and more time creating. It also includes more sophisticated support for the advanced image editing tasks users ask for the most, including robust multilayer editing and access to even more professional editing features.

Photoshop has procedures for adding a new image to a defined area on a new layer. This new layer is not visible, and you do not see any of the resources of the other layers. By selecting a new layer, the existing layers are moved back. Photoshop's Preferences tab is also known as the Settings tab. It controls the way Photoshop works. You can change many aspects of the software, including the workspace and work area or canvas, default file types, image color mode, document color mode, the status bar, and many others. Photoshop includes a plethora of tools and features, letting you edit and work with pixels as if you're holding the photo, knowing that while you can work with pixels, they are still not directly editable by the mouse. A big part of the Photoshop system is a step-by-step undo history feature that lets you easily restore an image to a previous state. Photoshop has all the usual tools for editing pixels, including color-matching, color modes (RGB, Grayscale, CMYK, and more), filtering and in particular liquifying and filtering, shape functions, and more. It has many more filters and functions that make your work easier, especially if you move away from the standard technical darkroom. Like Illustrator, Photoshop lets you apply effects to your images. This includes the usual monochrome and RGB filters, such as the Soft Light and Hard Light filters, which let you change the way that color interacts with the overall picture. Brightness and Contrast filters let you manipulate image color to make your images more visually pleasing.

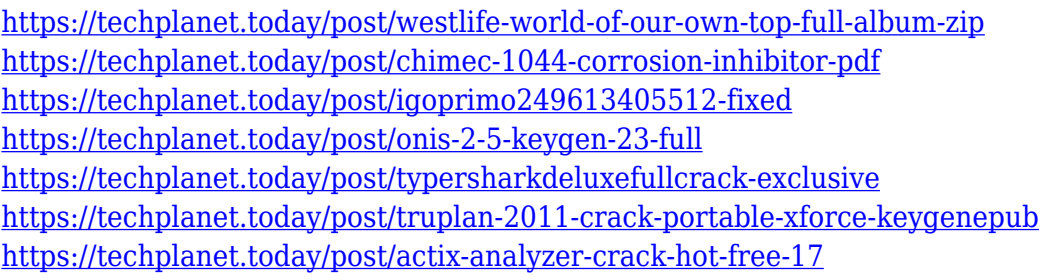

It includes most of the tools needed for an artistic designer, a photographer might need to move between the photograph, the sketch, and the final product, and a graphic designer or type designer might also want to be able to easily place and edit text under a thumbnail. Right now, the best way to save the file is to go to File > Save For Web & Devices, choose which type of device you would like to save the file to, and save it. It saves it to either the path you enter in the box or the image you have selected in the Image Bin. The only problem is that the type of device is selected, and unfortunately, the type of device you are saving to is defaulted to my iPhone, and none of the device options available match what I would like to save for. Please use this thread to provide any feedback you may have on this topic. With the transition to native smartphone and tablet technologies with newer graphics APIs coming online, there are primary time concerns on how Adobe will integrate the new native APIs with all of their products. This will make it harder to release updates, introduced bugs and the like, and as such dealing with deprecated features is expected to be a larger task than before. You can find more news items, user feedback and discussions about this transition at Adobe Labs and Adobe Community Forums. Photoshop is the next-generation photo editor for creatives and pros. Photoshop CC unleashes the power of networking and AI with Creative Cloud. Quickly and easily share your creations by using Creative Cloud Libraries which are online copies of your files stored in the cloud. Combine multiple images in one image, create custom fonts, and make edits that can be applied with a single command. Automatically tune your images for the perfect output effect. Simple and powerful photo editing tools that can bring your photos to life. Create and share on the web, or print directly from your computer. It's what a photo editor should be.

Everybody uses Photoshop, many of families are sad because they can not afford Photoshop. This program is a new challenge for the old fashioned video games. The new features in Photoshop CS6 and more coming in the future are very fascinating to professional and amateur Photoshop users worldwide. If you trying to find the best 5 Photoshop features here are the list and preview of the top 10 photo editing software. In Photoshop, smart objects are shapes that remain editable throughout the series of operations you apply to an image. You can design an object, drag it to any position, and then automatically update its appearance in subsequent images. This type of feature is also available in Affinity Designer . The new in-context workspace creates a dedicated view in which you can work on edits to a single image, choosing from multiple editing tools and applying adjustments as new content appears to the side. This feature is also available in Affinity Designer. Combine layers to create effects or build complex layers that swap effects throughout the image, providing control and visual feedback over the results of the process. As with many transformations, the technique of stacking layers together and swapping them out at will is also available in Affinity Designer. Work with vectors and shapes with a fluid experience as layers are collapsed or combined (grouped) for sharing and refinement. With the abstract layers, there is visibility and focus on the content that's presented in the layers. Shapes can be moved or modified in live view – where hovered thumbs and other on-screen prompts show what's happening to the shape layer. You can also create a group of live linked shapes and adjust them simultaneously, creating an organic design process.